# **SortOptions**

**Introduced in build 8.4**

## **Description**

The SortOptions class contains all of the sorting options for a [PivotTableField](https://wiki.softartisans.com/display/EW12/PivotTableField).

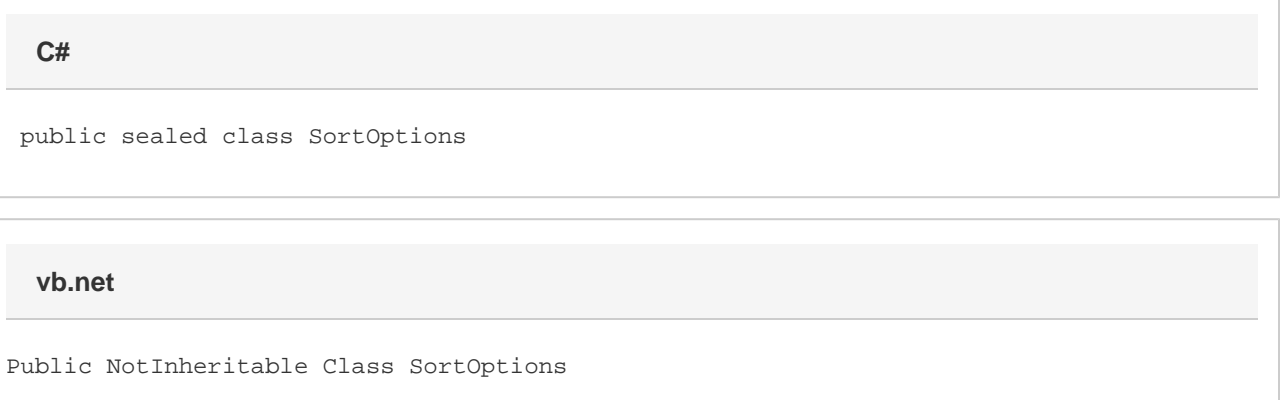

### **Examples**

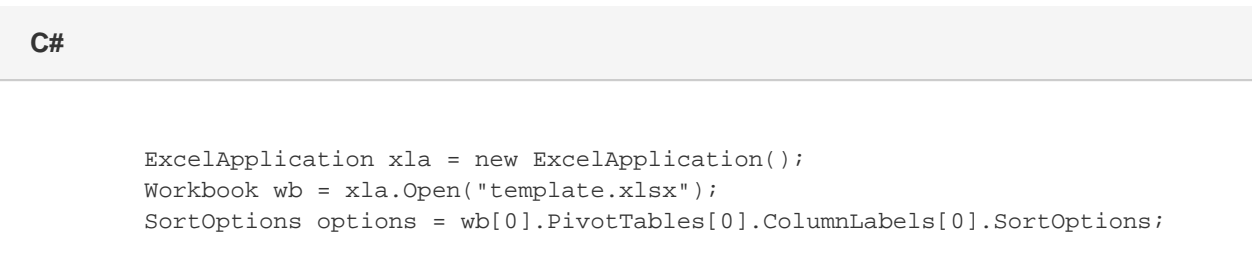

#### **vb.net**

```
 Dim xla As New ExcelApplication()
           Dim wb As Workbook = xla.Open("template.xlsx")
           Dim options As SortOptions =
wb(0).PivotTables(0).ColumnLabels(0).SortOptions;
```
### **Properties**

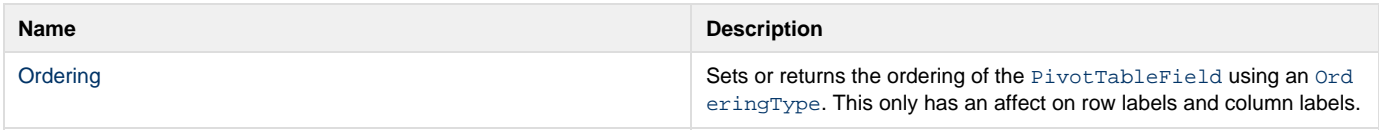

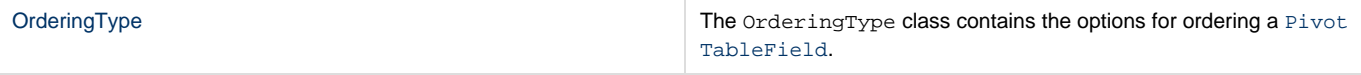